# **«Ovoz 15» tarif rejasi!**

### **Narxlash**

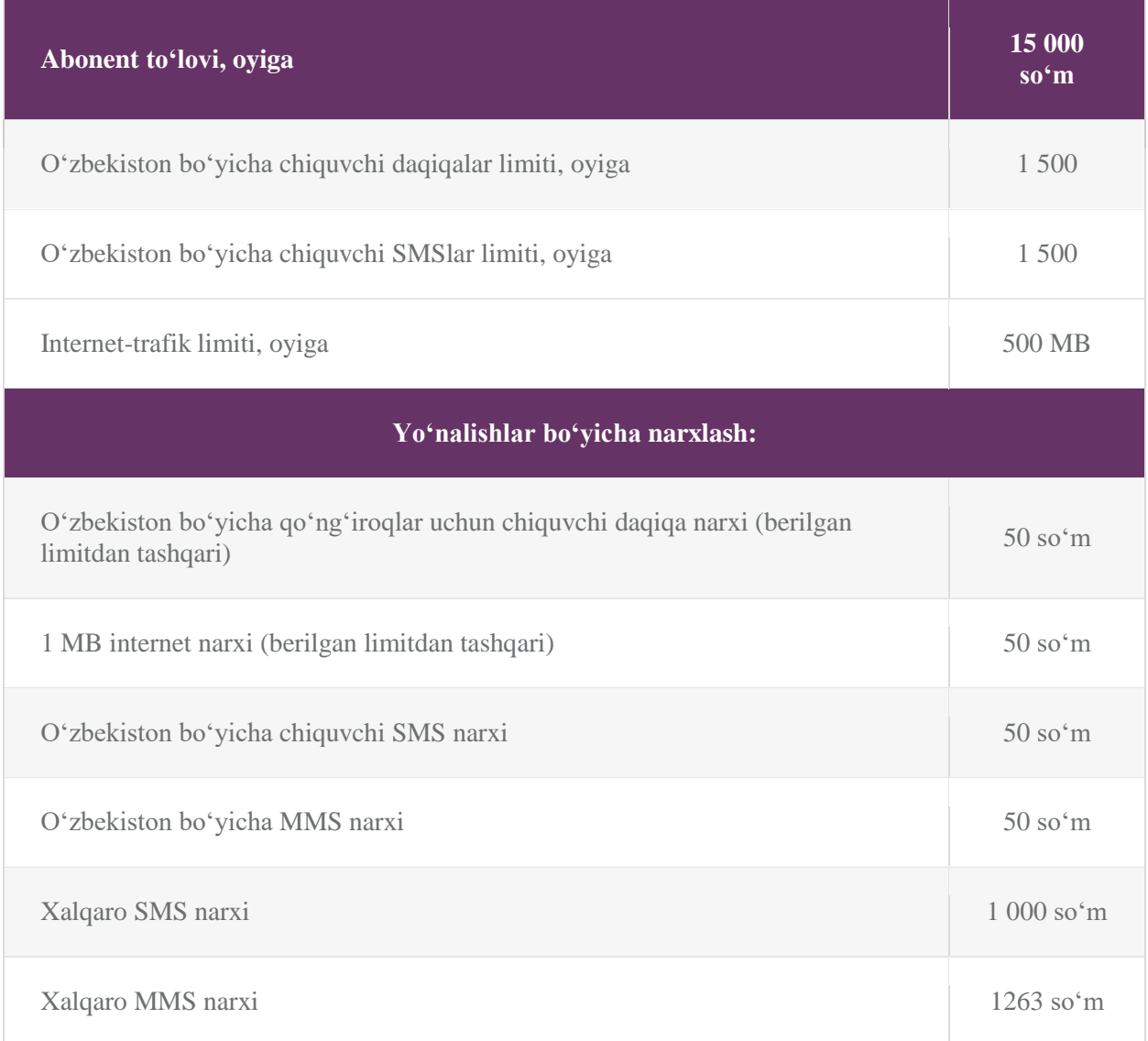

Limitlar qoldig'ini tekshirish: \*100# - daqiqalar, SMS va internet-trafik MBlari.

Tarifga o'tish: \*120#

«Ovoz 15» tarif rejasidan «Sof» tariflar tizimiga va «Internet 60» tarif rejasiga o'tish narxi - **0 so'm**.

«Ovoz 15» tarif rejasiga «Sof» tariflar tizimidan, «Internet 60» tarif rejasidan o'tish narxi - **2105 so'm**.

Tarif rejasi almashtirish holatida, abonent hisobida tarif rejasining abonent to'lovi qiymatiga teng (yoki undan ko'p) + 3 000 so'm mablag' bo'lishi kerak

## **Eslatma**

Smartfonlar, standart holatda, mobil trafikni quyidagilarga fon rejimida sarflaydi: tizim va ilovalarni yangilashga; vidjetlar (ob-havo, kalendar va boshqalar) va ijtimoiy tarmoqlar ma'lumotlarini

sinxronlashga, hamda analitik-hisoblagichlarga (Google, google-analytics.com, googletagmanager.com, gstatic.com, stats.g.doubleclick.net). Ushbu holatlarda trafik tarif rejasidagi Ucell-Internet narxiga muvofiq narxlanadi, yoki trafik barcha yo'nalishlar uchun taqdim etiladigan intrenet-to'plamdan sarflanadi.

## **Tarif rejasining shartlari**

**1.** Tarif rejasi yangi ulanishlar hamda Prepaid tizimi abonentlari o'tishlari uchun ochiq.

**2.** Oylik abonent to'lovining yechilishi va limitlarning belgilanishi:

- Abonentning tarif rejasiga ulanish/o'tish sanasi oylik davrda oylik abonent to'lovining yechilish sanasi hisoblanadi.

- Tarif rejasiga yangi ulanishda/o'tishda, agar abonent hisobida yetarlicha mablag' bo'lsa, oylik abonent to'lovi va limitlar to'liq hajmda (qolgan kunlar uchungina emas) yechiladi va belgilanadi.

- Hisob manfiy holatda bo'lsa yoki unda tarif bo'yicha oylik abonent to'lovining yechilishi uchun mablag' yetarli bo'lmasa, u holda abonent to'lovi yechilmaydi, tarifda belgilangan limitlar belgilanmaydi, abonent raqamining hisobi qarzga kirmaydi.

- Oylik abonent to'lovi tarif rejasi bo'yicha oylik abonent to'lovi samarali yechilgan kundan boshlab oyiga bir martalik oraliqda yechiladi. Oylik abonent to'lovining navbatdagi yechilish sanasi tarif rejasi bo'yicha abonent to'lovining so'nggi marta samarali yechilgan kuni hisoblanadi.

- Tarif rejasi doirasida navbatdagi oylik abonent to'lovining yechilishi hamda limitlarning belgilanishi soat 00:00 dan 08:00 gacha bo'lgan davrda (yechilish vaqti qat'iy belgilanmagan) amalga oshadi. Oylik abonent to'lovining to'liq hajmda yechilishi uchun abonent hisobida yetarli miqdorda mablag' bo'lishi kerak.

- Agar oylik abonent to'lovining yechilish paytida abonent hisobida oylik abonent to'lovi qiymatidan kam mablag' qolgan bo'lsa, u holda abonent raqami bloklanadi. Toki hisobda abonent to'lovining to'liq hajmda yechilishi uchun yetarli miqdorda mablag' bo'lmagunicha abonent to'lovi yechilmaydi.

- Abonent hisobi abonent to'lovining to'liq hajmda yechilishi uchun yetarli miqdorga to'ldirilishi bilan oylik abonent to'lovi **darhol** yechiladi. Abonent to'lovi yechilishi bilan abonent raqami Faol holatga o'tadi va tarif rejasi shartlariga muvofiq limitlar belgilanadi. Keyin oylik abonent to'lovi abonentning yangi oylik davriga muvofiq yechiladi, ya'ni, tarif rejasi bo'yicha navbatdagi oylik abonent to'lovining yechilishi tarif rejasi bo'yicha oylik abonent to'lovi **so'nggi marta samarali yechilgan kundan boshlab** bir oylik oraliqda amalga oshadi.

**3.** Tarif rejasi doirasidagi oylik limitlar joriy davr uchun tarif bo'yicha oylik abonent to'lovi samarali yechilganidan keyingina belgilanadi. Tarif rejasi doirasida taqdim etilgan oylik limitlarning amal qilish muddati belgilangan vaqtidan boshlab 1 oyni tashkil etadi:

- Tushunmovchiliklarning oldini olish uchun, albatta oldindan hisobni oylik abonent to'lovining to'liq hajmda yechilishi uchun yetarli miqdorga to'ldirishni va tarif rejasi bo'yicha limitlar belgilanganligini \*100# USSD-so'rovi yordamida tekshirib olishni tavsiya etamiz.

- Bloklangan holatda abonent oylik internet-to'plamlar shartlariga ko'ra limitlar qoldig'idan (agar qoldiq qolgan bo'lsa) toki ularning amal qilish muddati tugagunicha foydalana oladi.

- Tarif rejasi doirasidagi oylik limitlar sarflab tugatilgach, qo'ng'iroqlar va SMSlar tarif rejasi shartlariga ko'ra yo'nalishlar bo'yicha limitdan tashqari qiymatiga muvofiq narxlanadi.

- Tarif rejasi va qo'shimcha internet-to'plamlar doirasidagi oylik internet-trafik limitlari sarflab tugatilgach, internetga kirish imkoni to'xtatiladi. Bu holatda abonent internetni qayta ishga tushirish uchun havolalik SMS oladi. Internetdan foydalanishni davom ettirish uchun, abonent quyidagi opsiyalardan birini tanlashi va unga muvofiq internetdan foydalanishda davom etishi lozim bo'ladi:

- Tarif bo'yicha limitlarni yangilash («Restart» xizmatini faollashtirish);
- Internet-to 'plam xarid qilish;
- 1 MB uchun limitdan tashqari narx bo'yicha mobil internetni faollashtirish\*

\* Agar abonent 1 MB uchun limitdan tashqari narx bo'yicha mobil internetni faollashtirish opsiyasini tanlasa, keyin Oylik internet-to'plam xarid qilsa, u holda qo'shimcha to'plam limitlari tugaganidan so'ng toki tarif bo'yicha abonent to'lovining navbatdagi yechilishiga qadar internet tarif rejasi shartlariga muvofiq 1 MB uchun limitdan tashqari narx bo'yicha narxlanadi.

**«1 MB uchun limitdan tashqari narx bo'yicha mobil internetni faollashtirish» opsiyasini abonent \*727# USSD-so'rovi yordamida mustaqil tarzda ham tanlashi mumkin.**

### **Internetga kirish cheklangan holatida to'lov ilovalaridan offline rejimida foydalanmoqchi bo'lsa, ularning to'g'ri ishlashi uchun abonent o'z qurilmasida ma'lumot uzatish rejimini o'chirishi lozim.**

### **E'tibor qiling:**

- «Ovoz 15» tarif rejasidan «Sof» tariflar tizimiga va «Internet 60» tarif rejasiga o'tishda, oldingi tarif rejasiga muvofiq belgilangan limitlar yangilariga qo'shiladi va toki sarflab tugatilguniga qadar yoki ularning oldingi tarif rejasiga ko'ra amal qilish muddati tugaguniga qadar ulardan foydalanish mumkin bo'ladi.

- Boshqa tarif rejalaridan "Sof" tariflar tizimiga,"Start 10", "Ovoz 15" va "Internet 60" tarif rejalariga o'tilsa oldingi tarif rejasiga ko'ra avval belgilangan limitlar bekor qilinadi.

**4.** «Ovoz 15» tarif rejasi abonentlari uchun «Qadrdonlar!» sodiqlik dasturi amal qiladi.

**5.** Tarif rejalarining limitlari doirasida taqdim etilgan daqiqalar axborot-ko'ngilochar xizmatlarga hamda xalqaro yo'nalishlardagi qo'ng'iroqlarga sarflanmaydi.

**6.** Tarif rejalari doirasida taqdim etilgan limitlar roumingdagi abonentlar uchun amal qilmaydi. **7.** «Ovoz 15» tarif rejasi abonentlari uchun «Sizga qo'ng'iroq qilishdi», «Qulay daqiqalar», «Raqamni saqlab qolish», Oylik internet-to'plamlar, Metroda Ucell cheksiz internet-to'plamlari (faqat «Cheksiz 30 kun» to'plami), «Internet-sovg'a» xizmatlari, «Al Chiroq» aksiyasi amal qiladi.

**8.** «Ovoz 15» tarif rejasi abonentlari uchun Kunlik va Haftalik internet-to'plamlar, Kunlik SMSto'plamlar, «Tarmoq ichida qulay» hamda «O'zbekiston bo'yicha qulay» to'plamlari amal qilmaydi. **9.** Internet xizmatlaridan foydalanuvchi abonentlarga [mablag'larni](https://ucell.uz/uz/subscribers/internet/3g/3g_internet) rezervatsiya qilish tizimi va [4G](https://ucell.uz/uz/subscribers/internet/3g/4g) [tarmog'ining](https://ucell.uz/uz/subscribers/internet/3g/4g) ishlash xususiyati haqida qo'shimcha ma'lumot bilan tanishib chiqishni tavsiya qilamiz.

### **«Restart» xizmati shartlari**

1. «Restart» xizmati \*222# USSD-so'rovi yordamida faollashtiriladi.

2. «Restart» xizmatidan raqami Faol holatda bo'lgan abonentlar foydalana oladilar.

3. «Restart» xizmati abonentga mustaqil tarzda oylik abonent to'lovining yechilishini tashkillashtirish hamda tarif rejasi shartlari bo'yicha oylik limitlarni olish imkonini taqdim etadi. «Restart» xizmati samarali faollashtirilganidan so'ng abonentning oylik davri mazkur xizmatning so'nggi marta samarali faollashtirish sanasiga muvofiq yangilanadi.

4. «Restart» xizmatini faollashtirganidan so'ng abonent hisobidan to'liq qiymatda oylik abonent to'lovi yechiladi va abonentning tarif rejasi oylik abonent to'lovi doirasida to'liq oylik limitlar belgilanadi. Keyin, abonentda oylik abonent to'lovi abonentning yangi oylik davriga muvofiq yechiladi.

5. Xizmatni faollashtirish uchun abonent hisobida oylik abonent to'lovining to'liq hajmda yechilishi uchun yetarli miqdorda mablag' bo'lishi lozim. «Restart» xizmatini faollashtirganidan so'ng tarif bo'yicha abonent to'lovi yechiladi va to'liq hajmda limitlar belgilanadi.

6. «Restart» xizmati muvaffaqiyatli faollashganida, tarif rejasi doirasida oldin belgilangan limitlar (O'zbekiston bo'yicha daqiqalar va MBlar) qoldiqlari bekor qilinadi.

7. Tarif rejasi bo'yicha oylik abonent to'lovining yechilish kunida «Restart» xizmatini faollashtirib bo'lmaydi.

8. «Restart» xizmatidan sutkasiga faqat 1 marta (joriy sutkaning boshidan, 00:00 dan 23:59 gacha) foydalanish mumkin.